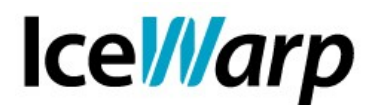

# **Come passare a FastCGI in Icewarp Server**

Il tuo server Icewarp soffre di problemi accidentali e difficilmente riproducibili con il servizio control? Control.exe satura la tua CPU e smette di rispondere? Se è così è decisamente ora di passare a FastCGI. Ma ricorda: la modalità FastCGI è leggermente più lenta della modalità di default ISAPI quindi è bene farne uso quando si è sicuri che non ci sia altra possibile soluzione.

## **Configurazione di Default**

PHP in Icewarp Server viene eseguito di default come modulo ISAPI, come detto prima. Dato che PHP non è perfetto e contiene alcuni bug e perdite di memoria a volte può dare origine a grossi problemi che richiedono un riavvio dell'intero servizio web. Sfortunatamente non tutti i problemi di PHP possono essere risolti con questo riavvio (che è impostato di default dopo 20000 richieste) ed è quindi stata introdotta la possibilità di eseguire Icewarp Server in modalità FastCGI a partire dalla versione 9.3.0.

## **Configurazione FastCGI**

Come funziona? Icewarp Server inizializza diverse istanze di php.exe e inoltra ad esse le richieste PHP tramite le socket TCP. Se si verifica un problema con PHP, php.exe viene semplicemente terminato e nuove istanze vengono create senza intaccare in alcun modo il web server e il carico viene effettivamente suddiviso tra le istanze php.exe in esecuzione.

## **Come farlo funzionare**

Se vuoi abilitare FastCGI per una specifica estensione modifica semplicemente il file webserver.dat (presente in <Icewarp\_server>\config) sostituendo tutti i "php\php.dll" con "(fastcgi);php\php.exe".

Codice originale (ISAPI):

<EXTENSION>

<ITEM>

<EXT>.php</EXT>

<MODULE>php\php.dll</MODULE>

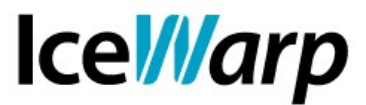

Codice modificato (fastCGI):

<EXTENSION>

 $<$ ITEM $>$ 

<EXT>.php</EXT>

<MODULE>(fastcgi);php\php.exe</MODULE>

Ora controlla le impostazioni da interfaccia di amministrazione [Web > (Sito\_web) > Mappatura applicazioni].

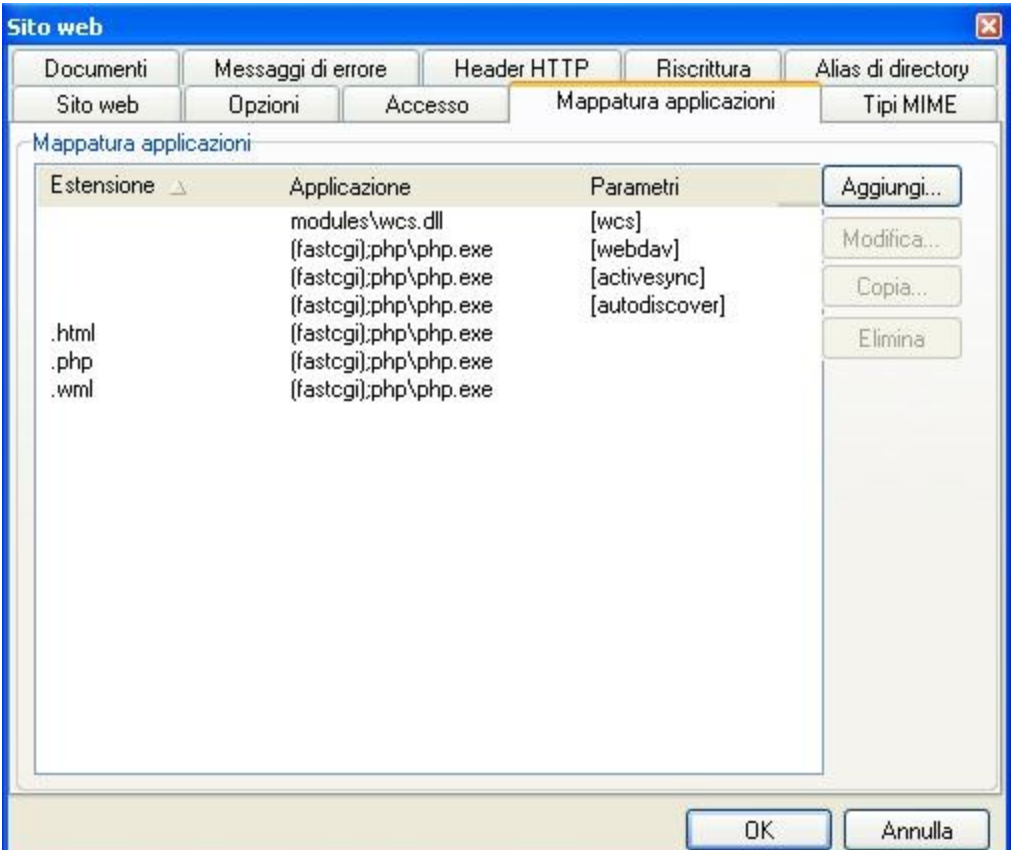

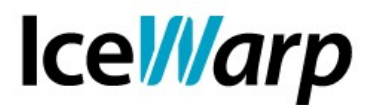

Nel file webserver.dat è inoltre necessario impostare il valore relativo al thread pooling (10)

<FCGI\_THREADPOOL>10</FCGI\_THREADPOOL>

E' necessario eseguire la stessa operazione anche in corrispondenza della variabile *c\_webservice\_appmaxthreads*. La variabile è accessibile dalla console API a partire dalla versione 10.3.1 [File > Console API] o tramite interfaccia a linea di comando per mezzo dello strumento tool.

*tool display system c\_webservice\_appmaxthreads –* per visualizzare il contenuto della variabile.

*tool set system c\_webservice\_appmaxthreads 10 –* per impostare la variabile a 10.

### **Altre opzioni**

Il comportamento di PHP attraverso FastCGI può essere modificato per mezzo delle seguenti opzioni wevserver.dat.

 $<$ WEB $>$ 

<OPTIONS>

<FCGI\_INITSERVERS>8</FCGI\_INITSERVERS>

<FCGI\_MAXSERVERS>0</FCGI\_MAXSERVERS>

<FCGI\_MAXROUNDS>10000</FCGI\_MAXROUNDS>

<FCGI\_BINDIP>127.0.0.1</FCGI\_BINDIP>

<FCGI\_CHECKRUNNING>0</FCGI\_CHECKRUNNING>

 <FCGI\_ENVIRONMENT>PHP\_FCGI\_MAX\_REQUESTS =20000</FCGI\_ENVIRONMENT>

<FCGI\_INITSERVERS> - Numero di istanze php.exe che vengono eseguite immediatamente dopo l'avvio.

**FAST***flow* **S.r.l. – IceWarp Italia** Via A. Manzoni, 25 – 22040 Lurago d'Erba (CO) Tel. 031-697457 - Fax: 031-697458 e-mail: *info@icewarp.it* - web: **[www.icewarp.it](http://www.icewarp.it/)** C.F. e P.I. 02340830138 - Registro Imprese di Como - REA 255581 - Capitale sociale 10.400 euro i.v.

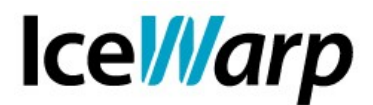

<FCGI\_MAXSERVERS> - Massimo numero di istanze in esecuzione – non ancora implementato. Usa Webserver thread pooling per limitare il numero di istanze.

 $\leq$ FCGI BINDIP $>$  - Indirizzo IP legato a php.exe e utilizzato per le comunicazioni tra IceWarp Server e PHP. Questo valore deve essere necessariamente indicato. Di solito non serve mettere altri valori oltre a 127.0.0.1.

<FCGI\_ENVIRONMENT> - Variabili d'ambiente, che vengono mandate a php.exe per controllare il suo comportamento.

PHP\_FCGI\_MAX\_REQUESTS – Questa variabile d'ambiente fa in modo che php.exe venga terminato automaticamente dopo un dato numero di richieste processate.

<FCGI\_MAXROUNDS> - Opzione simile a PHP\_FCGI\_MAX\_REQUESTS, ma il conteggio di richieste e la terminazione delle istanze è responsabilità di IceWarp Server e non dello stesso php.exe.

<FCGI\_CHECKRUNNING> - Variabile booleana – se impostata a vero ciascuna istanza di php.exe viene controllata per vedere se è in esecuzione prima di comunicargli dei dati. Questa opzione introduce rallentamenti e non è necessaria quando PHP\_FCGI\_MAX\_REQUESTS è maggiore di FCGI\_MAXROUNDS.